**Лисаков қаласы әкімдігінің білім бөлiмі Қалалық әдістемелік кабинеті**

**Отдел образования акимата г. Лисаковска Городской методический кабинет**

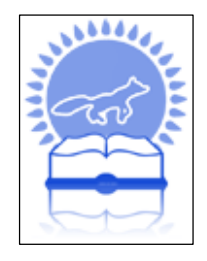

# **ОБРАЗОВАТЕЛЬНАЯ ПРОГРАММА**

# **«Компьютерная техника»**

Автор-составитель: Антюхов В.Н.

*ГККП «Станция юных техников»*

**г. Лисаковск, 2014 год.**

## **Пояснительная записка.**

«Страна, не умеющая развивать знания, в 21 веке обречена на провал. Мы должны сформировать кадровый задел для высокотехнологичных и наукоемких производств будущего».

Из Послания Президента РК народу Казахстана.

 Сегодня наше государство взяло курс на строительство постиндустриального общества - ступени экономического развития, следующей за периодом индустриализации и характеризующейся опережающим развитием и ростом доли сферы услуг в общей структуре экономики. Концепцией постиндустриального общества является информационное общество - новая историческая фаза развития цивилизации, в которой главными продуктами производства являются информация и знания. Отличительными чертами информационного общества являются:

увеличение роли информации и знаний в жизни общества;

 возрастание доли информационных коммуникаций, продуктов и услуг в валовом внутреннем продукте;

создание глобального информационного пространства, обеспечивающего:

а) эффективное информационное взаимодействие людей;

б) их доступ к мировым информационным ресурсам;

 в) удовлетворение их потребностей в информационных продуктах и услугах.

 Неприятие цифровых технологий, слабое их развитие означает поражение во всемирной гонке за экономическим процветанием и политическим доминированием в будущем информационном обществе. Виртуальная реальность коренным образом меняет производство, образование и жизнь людей, создавая безграничное информационное пространство во всем мире.

Проблема "информационного неравенства" является глобальной и тесно связана с феноменом зависимости успеха человека от его отношения к компьютерной и телекоммуникационной революции, а также с уровнем развития отдельного государства и общества. Суть проблемы состоит в неравном доступе к возможностям, предоставляемым современными информационными технологиями для достижения социальных и экономических целей. Это связано как с недостаточным уровнем развития человеческого потенциала, так и с отсутствием у людей необходимых аппаратных и программных средств, а также доступа к коммуникациям.

В соответствии с Государственной программой информатизации системы среднего образования завершена 100-процентная компьютеризация общеобразовательных школ. Создан центральный коммуникационный узел, к которому подключены узел центрального аппарата Министерства образования и науки и телекоммуникационные узлы департаментов образования областей.

Электронные учебные издания для организаций среднего общего образования охватывают 25% школьных предметов. К спутниковому каналу дистанционного обучения подключено 717 школ шести областей республики (8,7%).

Вместе с тем развитие и применение информационных и коммуникационных технологий (далее - ИКТ) в сфере образования значительно отстают от потребности.

Одним из важных факторов решения проблемы «информационного неравенства» и более полного удовлетворения образовательных потребностей населения могут и должны стать организации дополнительного образования. В частности организация компьютерных кружков проведение курсов компьютерной грамотности. Занятия в кружках дополнительного обучения должны вестись согласно учебных программ разрработанных с учетом образовательных стандартов.

# **Основные принципы разработки образоательной программы.**

С точки зрения использования ЭВМ можно выделить три класса людей: разработчики программ, профессиональные пользователи и потребители.

Разработчики – это профессиональные программисты; пользователи – специалисты разных областей, использующие ЭВМ для решения специфических профессиональных задач. Основное различие между ними состоит в продукте профессиональной деятельности. Продуктом труда разработчика являются программы, пользователя- результаты, полученные при выполнении этих программ.

К потребителям ЭВМ относятся лица разных профессий, использующие ЭВМ для автоматизации рутинных процессов профессиональной деятельности. Это писатель, использующий ЭВМ для написания книги, врач, ведущий на ЭВМ историю болезни, делопроизводитель, вносящий архив в ЭВМ, а так же любой человек, использующий терминалы ЭВМ для получения справок, заказов билетов, проводящий свободное время в играх с ЭВМ и т.д.

Ясно, что границы между разработчиком и пользователем, с одной стороны, и пользователем и потребителем, с другой, недостаточно четкие. Немало конкретных случаев, когда их трудно сразу же «записать» в какой- либо определенный разряд, но сама классификация является естественной и практически полезной. Различия между этими тремя классами людей существуют в трех плоскостях: продукте деятельности, содержании и уровне знаний. Из выше сказанного можно определить основные образовательные, развивающие и воспитательные цели и задачи.

## **Основная цель программы**

Организация досуга подростков, создание благоприятных условий для эффективного овладения компьютерной грамотностью учащимися.

# **Цели и задачи:**

#### **Образовательные цели и задачи программы**

Согласно классификации школьников по типу пользования ЭВМ и возрасту учеников.

В психологии принято выделять 3 основных периода психического развития в школьном возрасте.

**Младший.** В этом возрасте ребята могут общаться с ЭВМ только как потребители. Использование ЭВМ преследует три основные цели:

1.первичное приобщение к КИС

2.формиррование некоторых социальных навыков (например, изучение правил уличного движения и т. д .)

3.обучение и интеллектуальное развитие.

В связи с низким уровнем развития, произвольности психических процессов основным методом обучения в этом возрасте являются игры и игровые программы.

**Подростковый возраст.** Подросток уже способен выступить в качестве не только потребителя, но и пользователя ЭВМ.

В данном возрасте разделение несколько условно, с этого возраста желательно начинать привлечение учащихся к изучению курса информатики, занятию в компьютерных кружках Они должно проводиться по единой программе. Ученика следует учить:

Понимать полезность ЭВМ для обучения и решения широкого диапазона задач, не имеющих прямого отношения к информатике или математике;

Писать простые программы на одном из языков программирования;

Работать с готовыми прикладными пакетами (базой данных, редактором текстов, графическим редактором и другими пакетами программ для удовлетворения увлечений вне школьной программы.)

Нет необходимости иметь разные учебные программы для пользователей и потребителей ЭВМ. При обучении по единой программе, станет ли подросток пользователем или потребителем, будет зависеть от успешного обучения.

**Старший школьный возраст.** В настоящее время каждый школьник старше 14 лет как правило, по крайней мере, является потребителем ЭВМ. Поэтому возникают две задачи:

Дальнейшее совершенствование в качестве пользователя и начальное обучение как разработчика программ.

Цели обучения пользователя в старшем концентре:

Овладеть как можно большим количеством прикладных программ используемых в информационных технологиях ( Средства обработки видео, аудио Интернет технологии и т.д.) основам программирования или совершенствования в нем;

Научить работать с мультимедийными пакетами программ для преподавания математики, физики, биологии, с пакетами автоматизированного решения математических, физических, химических, лингвистических и др. задач;

Осваивать методологию структурного программирования и умение переносить ее на решение задач из других областей.

#### **Развивающие:**

1.Формирование и развитие активного творческого мышления, осуществление профессиональной ориентации и практической подготовки для работы в различных отраслях производства и промышленности.

2.Обеспечение необходимых условий для личностного развития, профессионального самоопределения, творческого труда детей и юношества, реализации их способностей.

3.Развитие личностных качеств.

#### **Воспитательные:**

1. Воспитание в учащихся любви и интереса к информационным технологиям компьютерной технике, познавательно-поисковой деятельности, адаптация их к жизни в обществе.

2.Формирование гражданского самосознания, общей культуры, здорового образа жизни подрастающего поколения.

3.Общественно - полезной направленности личности.

4.Оказание практической помощи школам в освоении базового курса информатики, пропаганде достижений науки и техники.

#### **Обучение по программе построено на принципах:**

1.Принцип развития мышления в области новых технологий.

2.Принцип добровольности (посещение кружка по желанию)

3.Принцип индивидуального подхода

4.Принцип сотрудничества.

### **Основные методы и приемы:**

1.Прием активизации образного мышления.

2.Метод поступательного обучения , от простого к сложному.

3.Принцип параллельности подачи учебного материала в школе и в кружке.

5.Сочетание индивидуальной и коллективной работ.

#### **Результаты реализации программы:**

В конце учебного года кружковец.

#### **Должен иметь:**

1.Представление об архитектуре персональной ЭВМ.

2.Представление об алгоритмических языках программирования

3.Понятие о локальных, корпоративных, глобальных компьютерных сетях

4.Понятие авторских правах разработчиков. информационных продуктов,

### **Должен уметь:**

1.Свободно владеть операционными системами управления Windows.

2.Пользоваться стандарными приложениями операционой системы.

3.Использовать средства разработки пакета MS Offiсe.

4.Определять основные неисправности компьютерных систем.

Все перечисленные пункты подтверждают, что цель занятий не только формировать профессиональные навыки, но и обучать интеллектуальным навыкам, полезным в любой практической деятельности и способствующим общему психическому и умственному развитию детей.

Образовательная программа рассчитана на два года обучения. На кружок первого года обучения приглашаются учащиеся с 4 по 5 класс. Количество часов -144 часа. Занятия проводятся 2 раза в неделю по два часа. На кружок второго года обучения приглашаются учащиеся с 5 по 7 класс. Количество часов -216 часов. Занятия проводятся 2 раза в неделю по 3 часа.

### **Содержание образовательных программ**

. Первого и второго года обучения.

Образовательные программы первого и второго года обучения кружка «Компьютерная техника» имеет шесть основных блока.

1 .Вводное занятие.

Даются общие понятия что такое информация, информатика, информационные технологии. Техника безоапсности и правила при работе на ЭВМ.

Устройство компьютера и его основных элементов, и состовляющих.

2. Блок посвящен знакомству и освоению операционной системы Windows, данная операционная система используется для управления большинства персональных компьютеров и компьютерных систем в мире.

Посредством данной программы производится управление работой компьютера, поэтому для изучения предложенной темы отводится достаточно большое количество времени, рассматриваются следующие разделы:

- общие сведения о Windows основные функции и понятия, запуск и окончание работы системы.

- изменение перемещение окон. Значки и папки. Запуск приложений.

- работа с файлами копирование, перенос, удаление. Стандартные элементы диалоговых окон, Флажки проверки, группы переключателей, управляющие кнопки

- создание и удаление папок и ярлыков их свойства. Корзина.

- стандартные приложения Windows. Блокнот, калькулятор, часы, звукозапись, проигрывание. К этому блоку можно отнести более подробное изучение стандартных приложений операционной системы

3. Блок в котором рассматриваются языки программирования, даются основные понятия алгоритмических языков.

Данная тема включена в программу для выявления учащихся склонных к программированию и удовлетворению их образовательных потребностей.

Изучение основ программирования ведется посредством языка Basic, однако образовательная программа может быть легко переработана на изучение другого языка программирования.

4. В данном блоке изучаются чаще всего используемые для работы с ПК программы из пакета офисных програм, (MS Office ) текстовый редактор MS WORD, редактор таблиц EXCEL.

5. Блок знакомит учащихся с понятием Интернет, дает начальные знания работы с браузерами, электронной почтой.

6. Блок включает в себя изучение и использование развлекательных образовательных программных продуктов ( компьютерные игры различных жанров). Учебные часы данного блока могут быть распределены равномерно на весь учебный год.

По окончании учебного года проводится заключительное занятие где подводятся итоги работы за год.

### **Тематический план кружка « Компьютерная техника» второй год обучения**

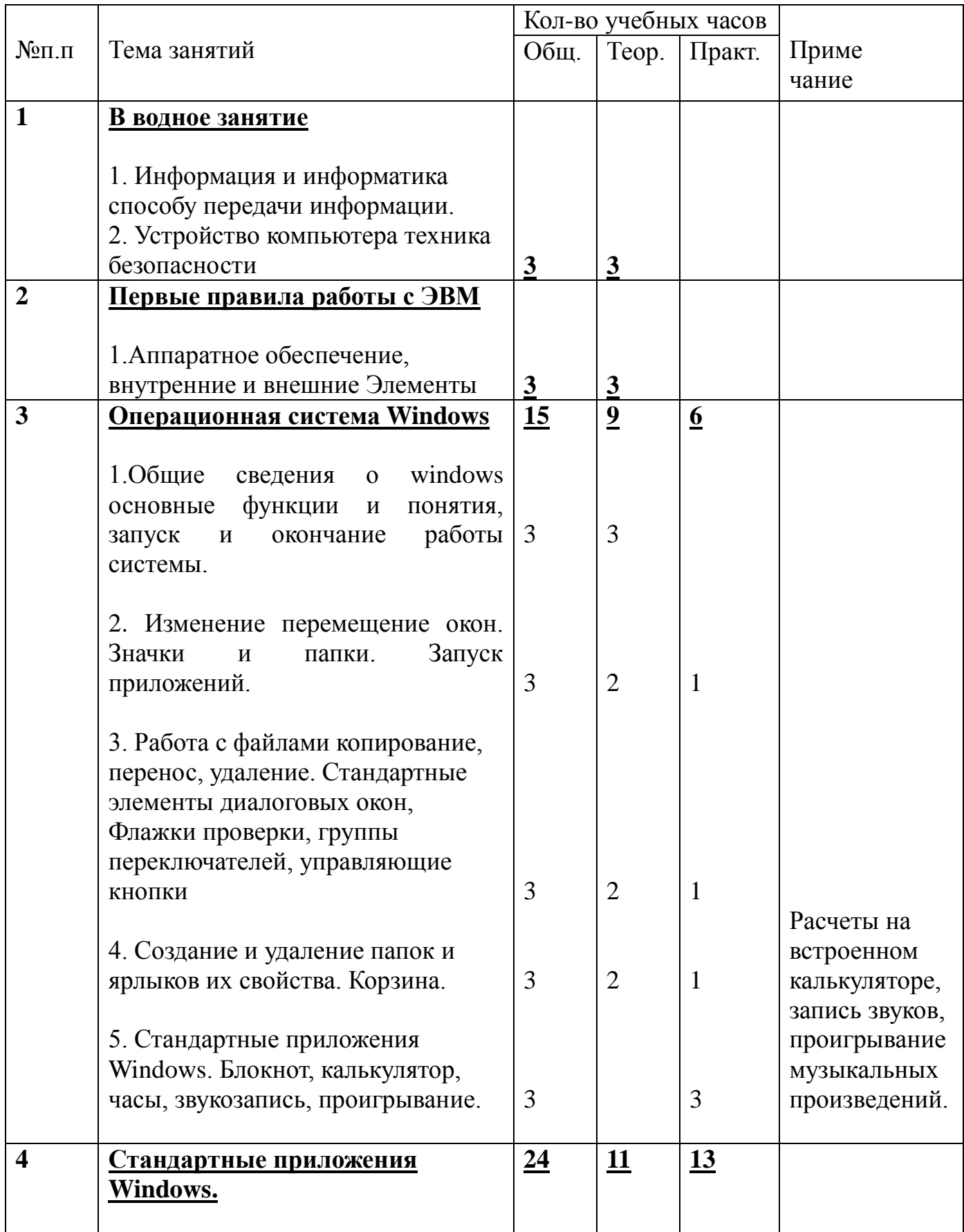

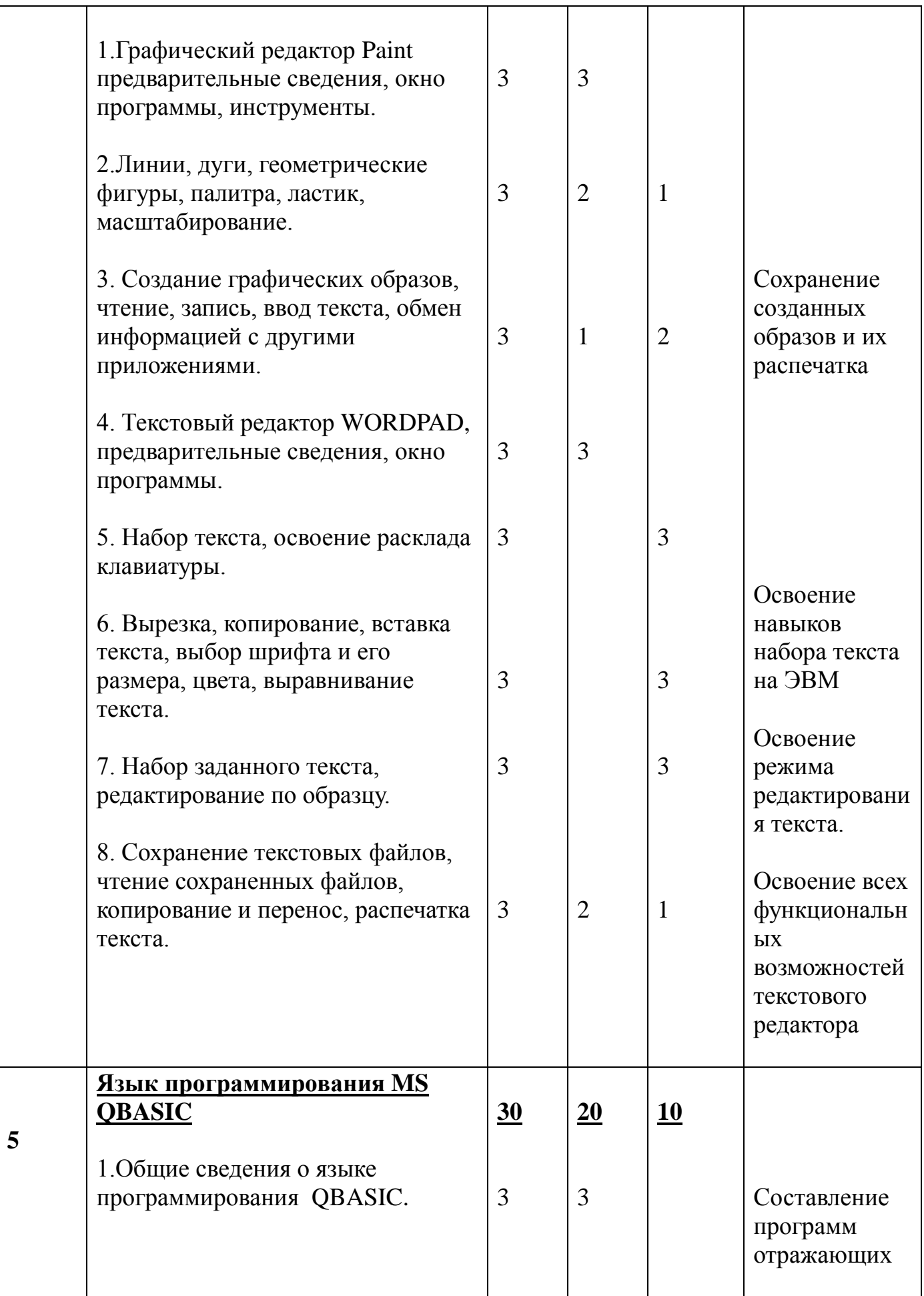

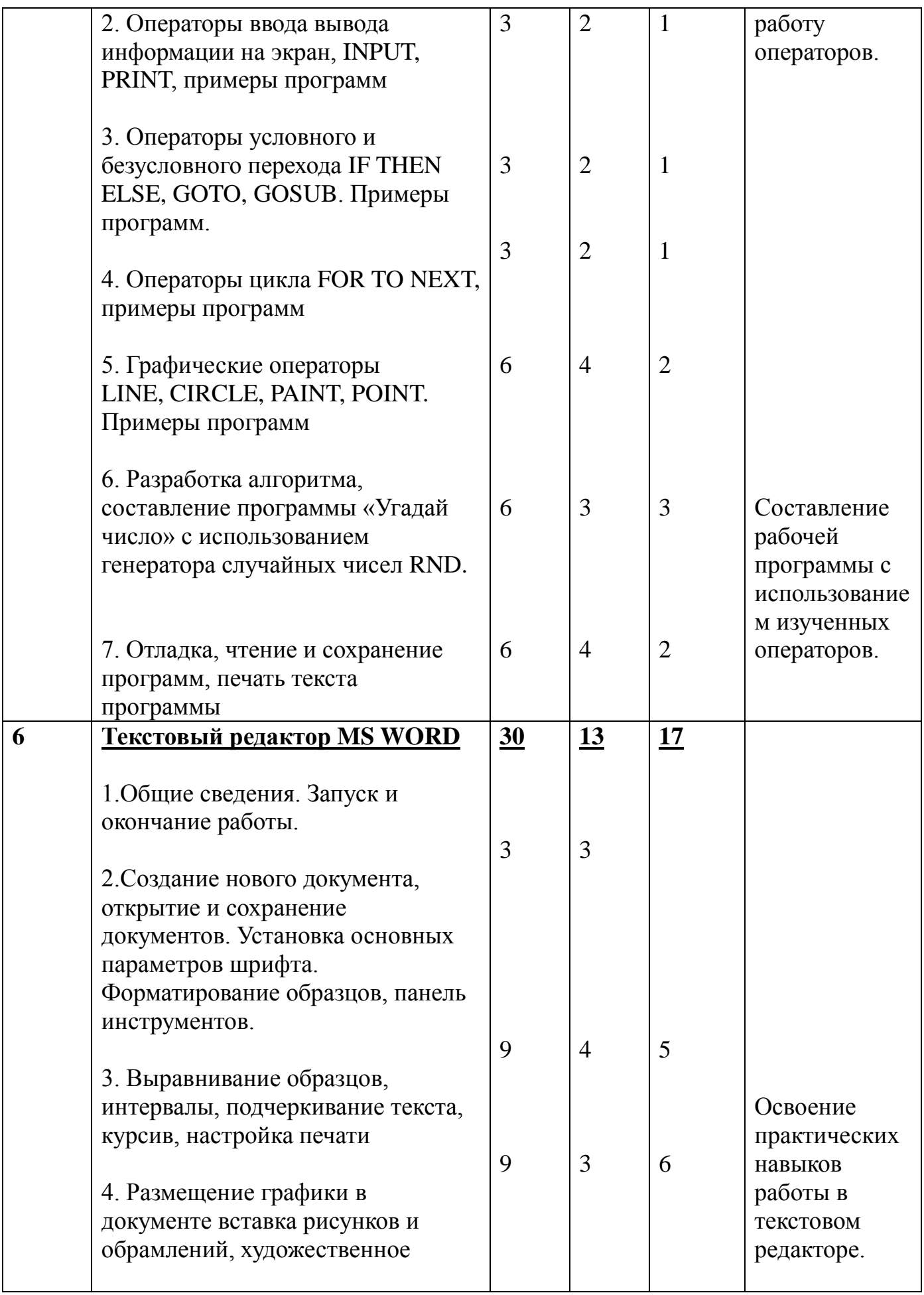

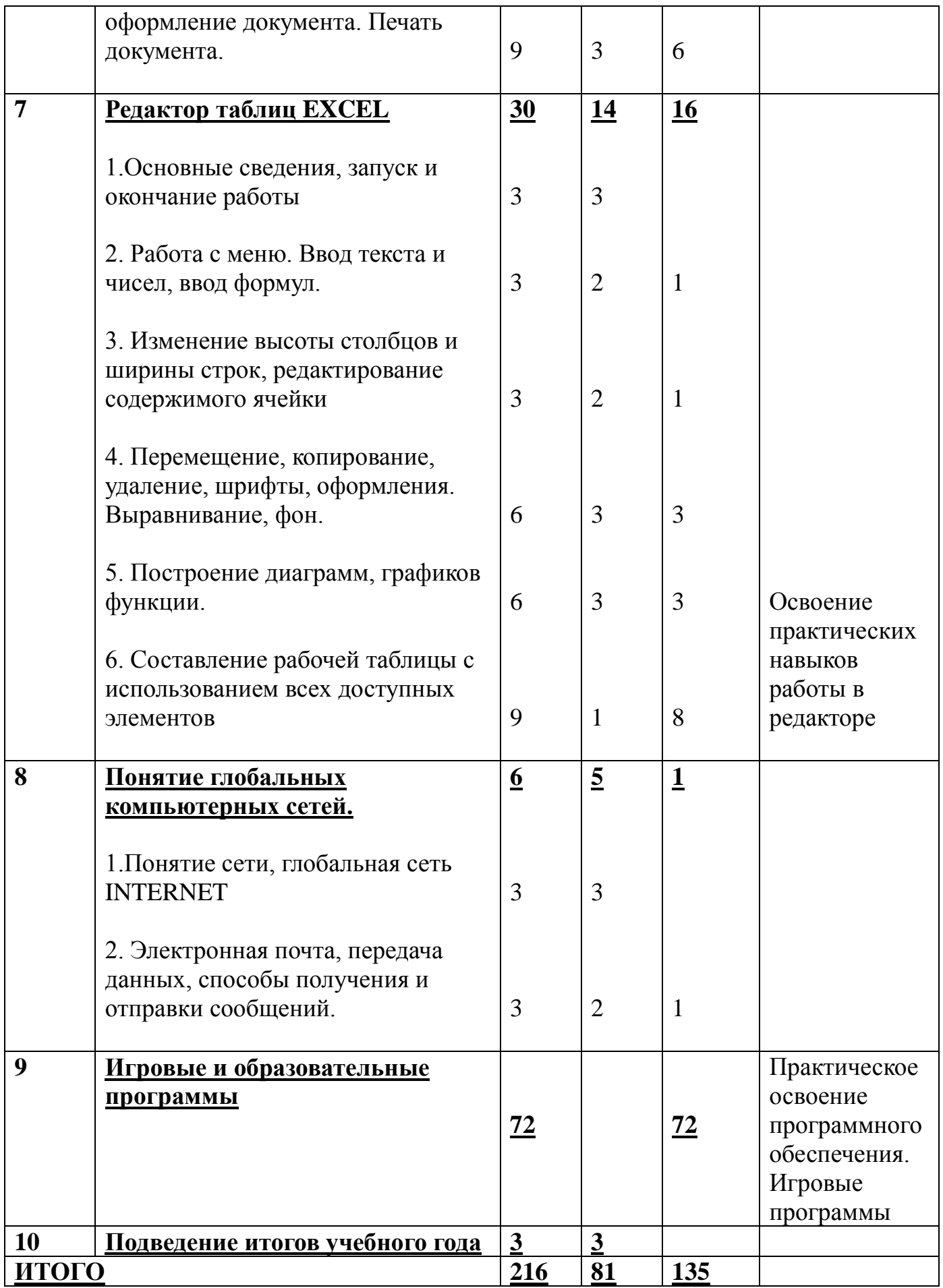

# **Тематический план компьютерного кружка первого года обучения**

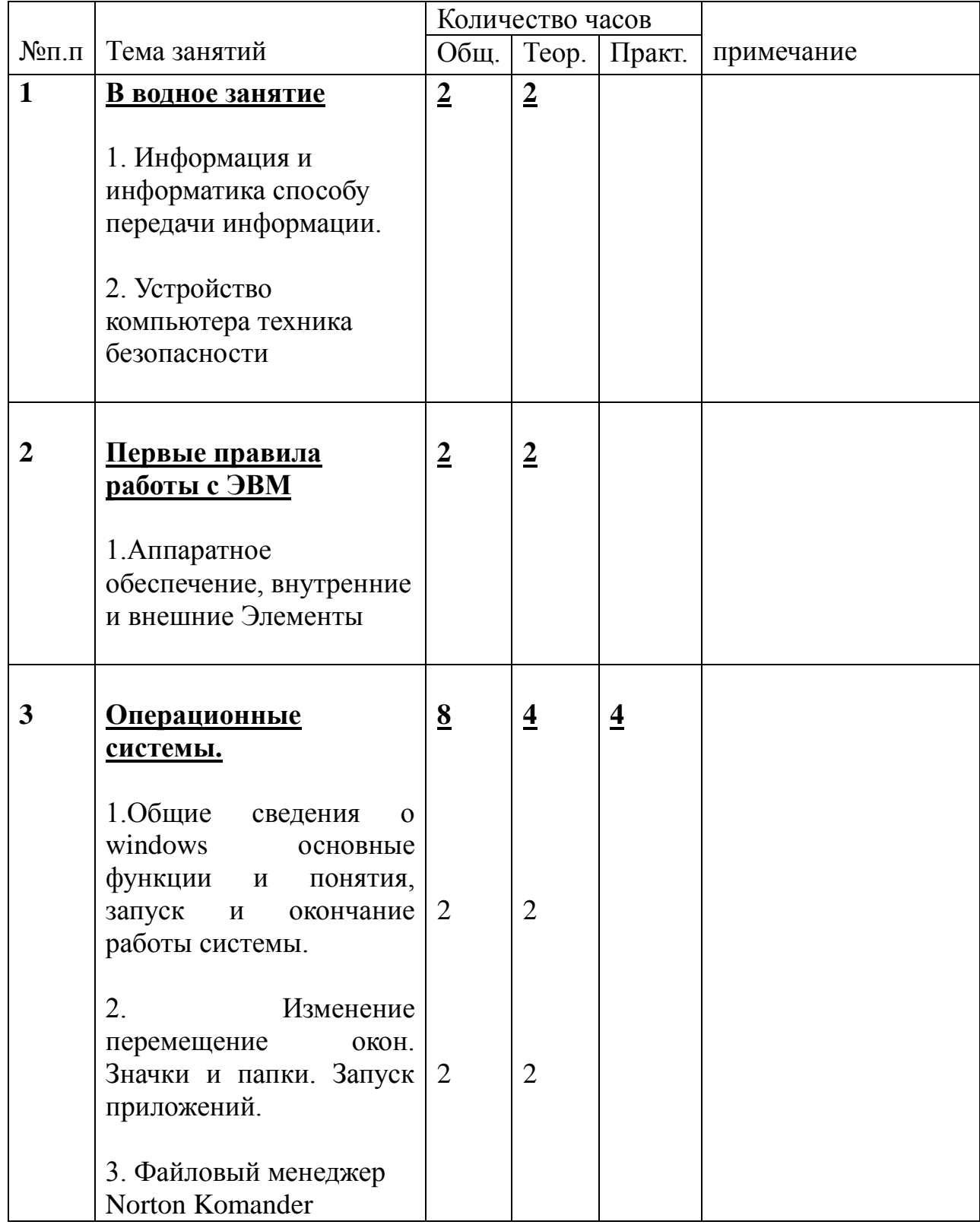

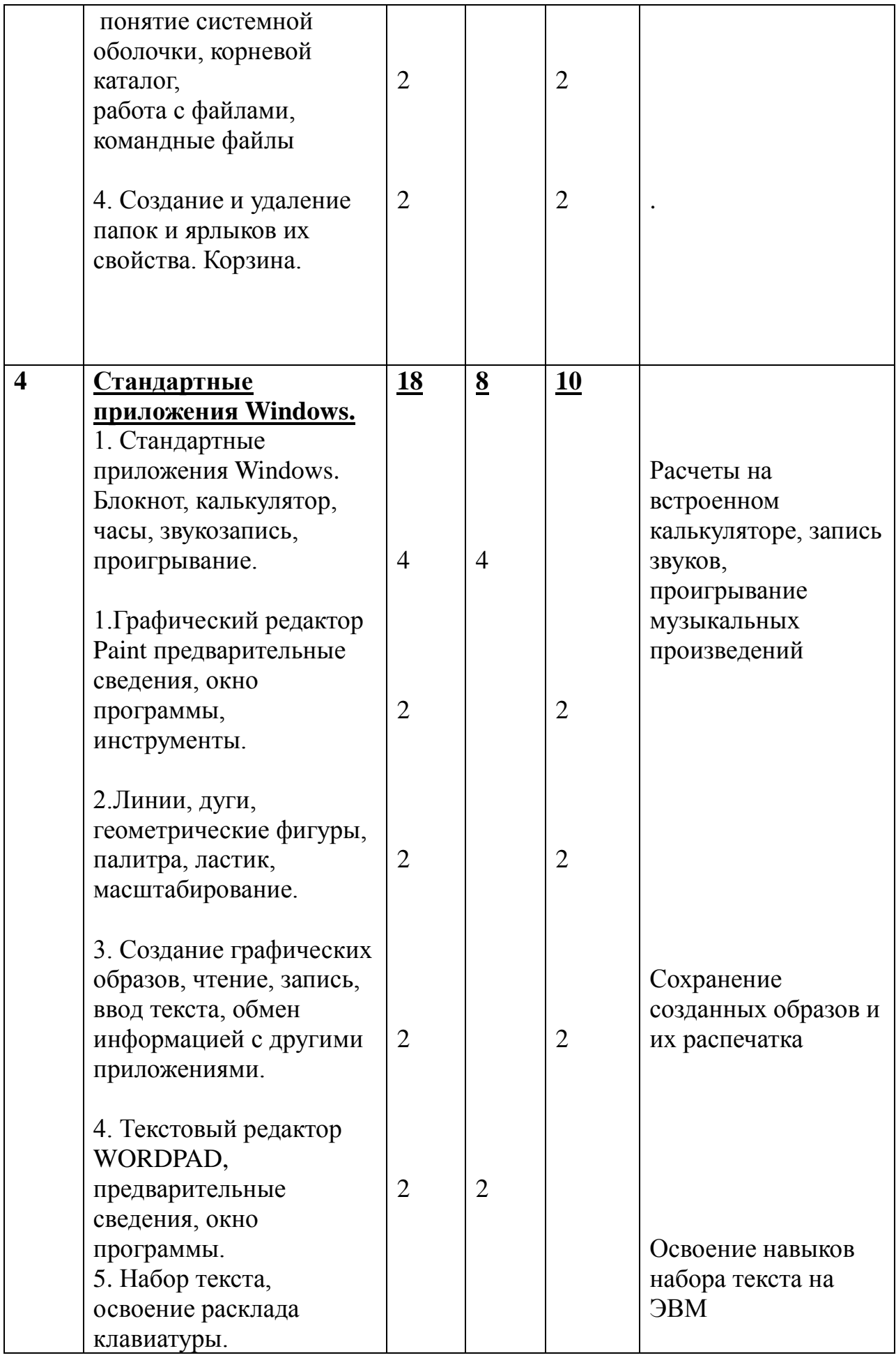

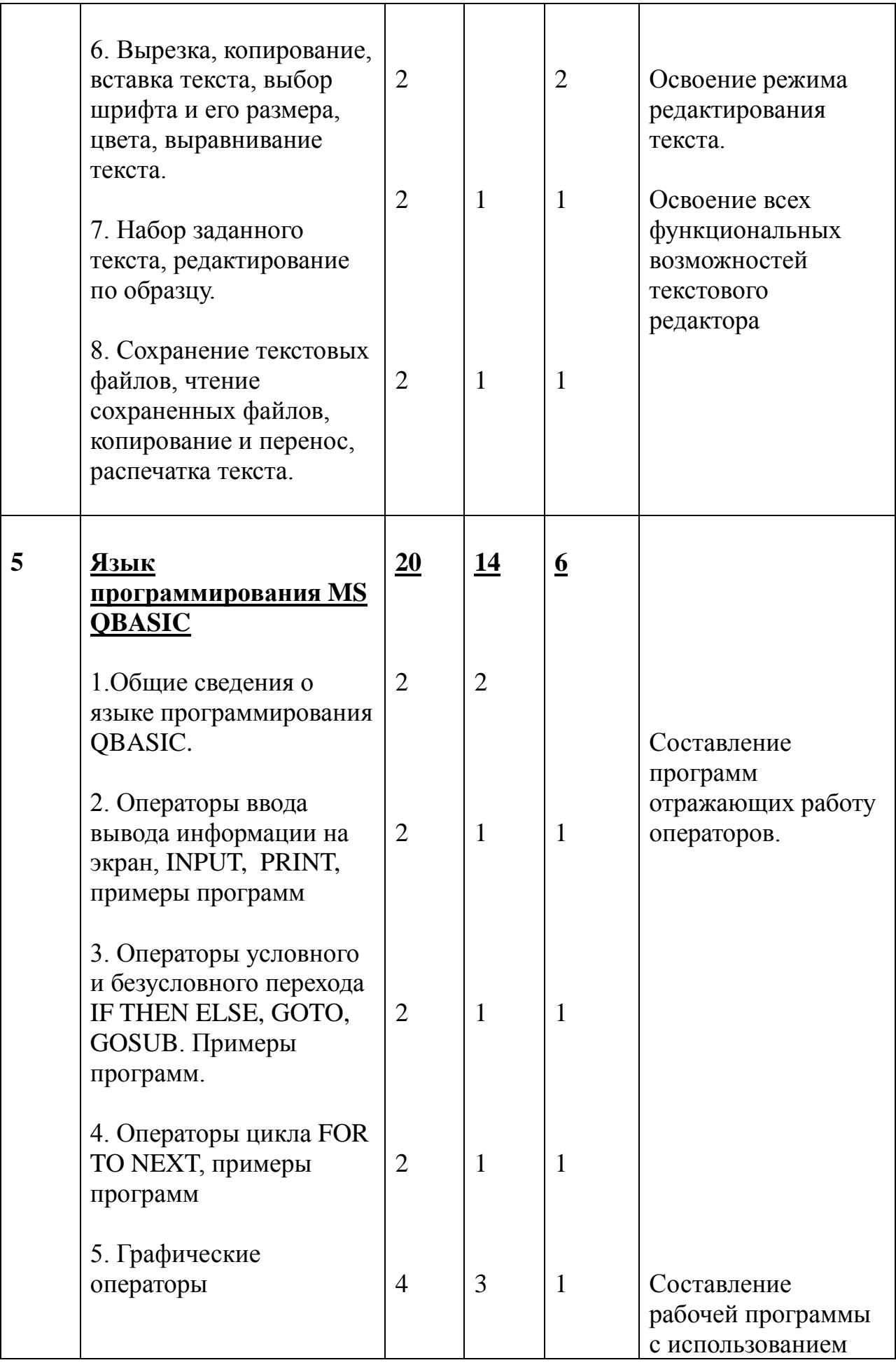

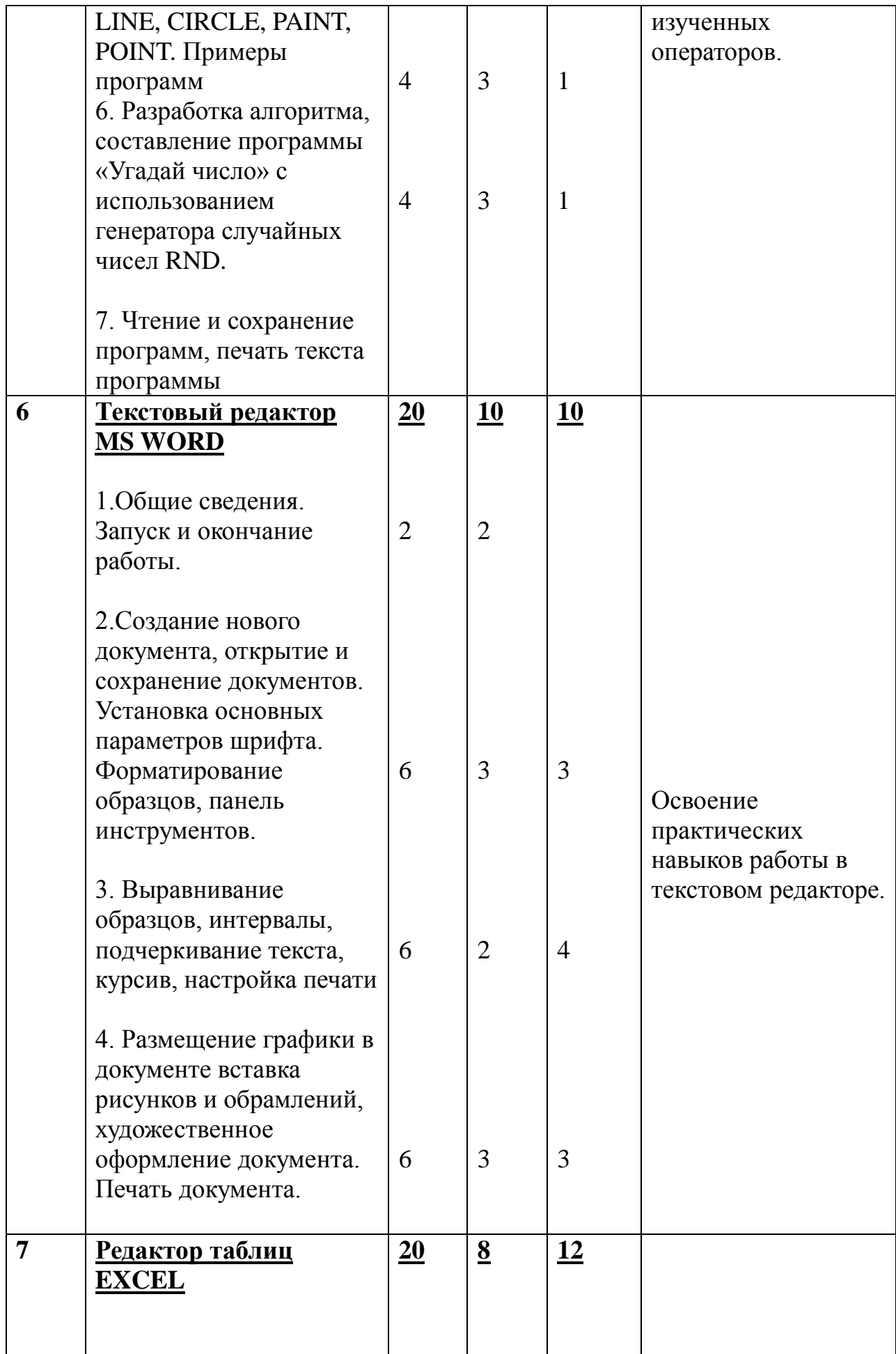

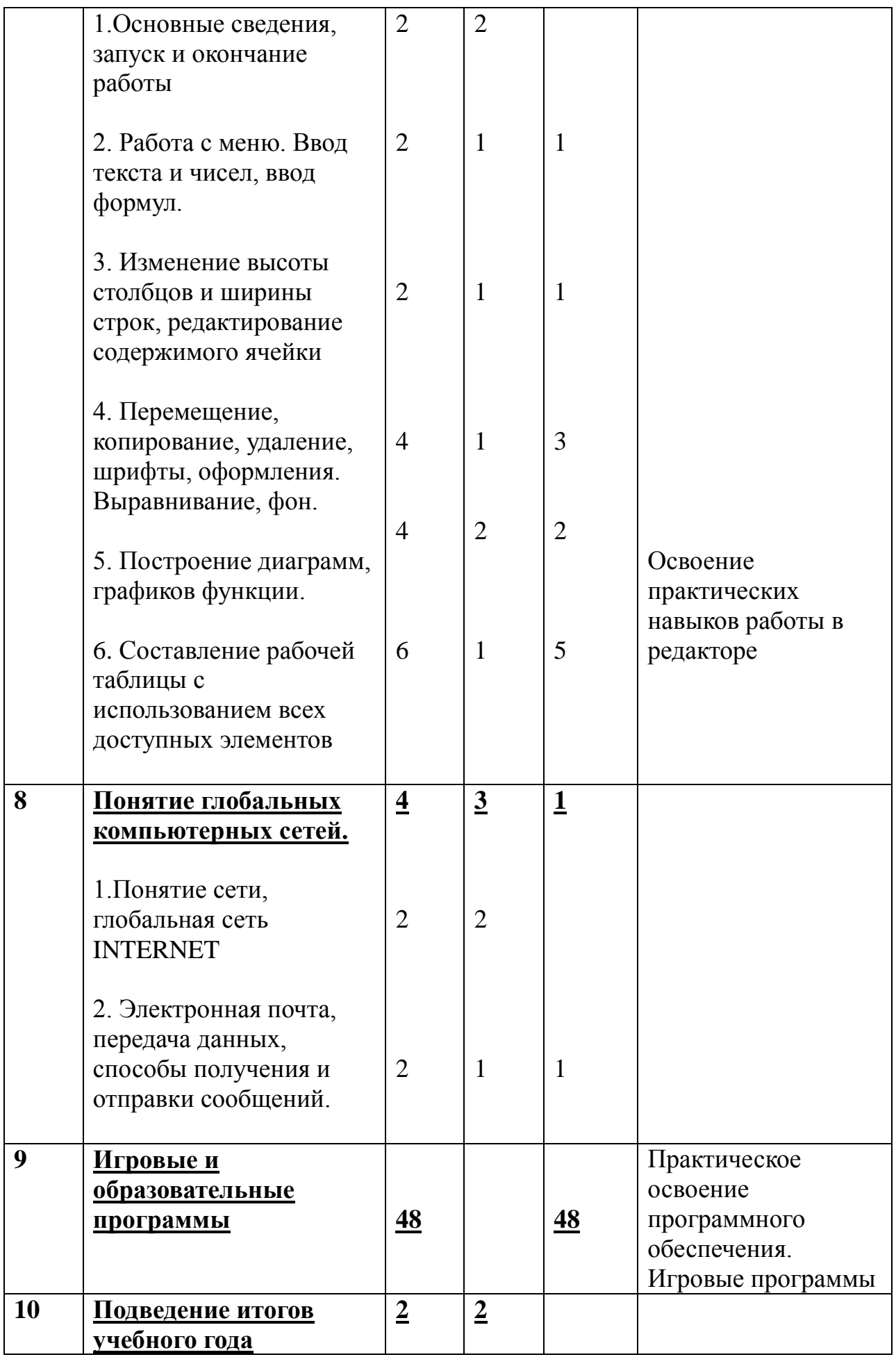

## **Литература**

1. Абдраимов Д.И. Информационные технологии в повышении эффективности среднего профессионального образования // Вестник Евразийского гуманитарного института.– 2004. №2. С.156-159.

2. Аймукатов А.Т. Единая информационная среда колледжа – средство повышения качества обучения. // Материалы научно-практической конференции «Использование новых информационных технологий в обучении». / Астана, – 2003, С. 54.

3. Бидайбеков Е.Ы., Орынбаева Ж.Р. Модели специалиста в профильной дифференциации обучения информатике в средне-профессиональном учебном заведении. // Вестник МГПУ. Серия информатика и информатизация образования. / М.: МГПУ, – 2004, №1 (2), С. 131-134.

4. Курова Н.Н. Проектная деятельность в развитой информационной среде образовательного учреждения: Учеб. пособие для системы доп. проф. образования. - М.: Федерация Интернет Образования, 2002, с.11.

5. Концепция развития образования Республики Казахстан до 2015 года. // Министерство образования и науки Республики Казахстан. Астана – 2004.8 с.